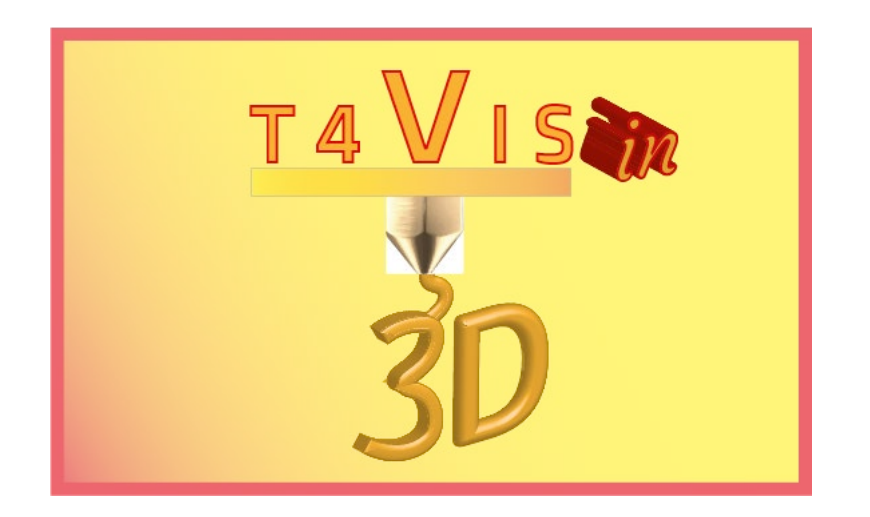

# **Undervisere for synshandicappede studerende introducerer 3D-printning**

## **"***LÆREPLAN"*

Undervisningsplan for T4VIS-In3D-trænerkurset

Udgivet af T4VIS-In3D-projektkonsortium

Version 2

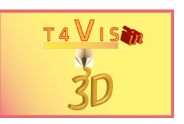

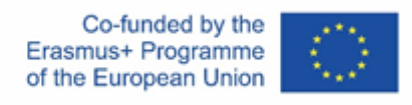

Projektet "T4VIS-In3D" blev medfinansieret af "ERASMUS+". Europa-Kommissionens program

Europa-Kommissionens støtte til produktionen af denne publikation udgør ikke en godkendelse af indholdet, som kun afspejler forfatternes egne synspunkter, og Kommissionen kan ikke holdes ansvarlig for den brug, der måtte blive gjort af de deri indeholdte oplysninger.

Denne læseplan er udgivet af T4VIS-IN3D-projektkonsortiet.

#### **Licensering**

Trænere for synshandicappede studerende introducerer 3D-printing er licenseret under **[Attribution-ShareAlike 4.0 International \(CC BY-SA 4.0\)](https://creativecommons.org/licenses/by-sa/4.0/)** 

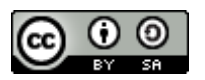

**Trykt:** *September 2022 af Berufsförderungswerk Düren* **gGmbH**

#### **Konsortiet for T4VIS-In3D-projektet[:](http://www.bfw-dueren.de/)**

**Berufsförderungswerk Düren gGmbH (**projektkoordinering) Karl-Arnold-Str. 132-134, D52349 Düren, Tyskland, http://www.bfw-dueren.de

#### **FUNDACION ASPAYM CASTILLA Y LEON**

C/ SEVERO OCHOA 33, LAS PIEDRAS 000, 47130, SIMANCAS VALLADOLID, Spanien, https://www.aspaymcyl.org/

**HILFSGEMEINSCHAFT DER BLINDEN UND SEHSCHWACHEN OSTERREICHS** JAGERSTRASSE 36 - 1200, WIEN, Østrig, https://www.hilfsgemeinschaft.at/

**Instituttet for Blinde og Svagsynede, IBOS** Rymarksvej 1 - 2900, Hellerup - Danmark[, https://www.ibos.dk](http://www.istitutorittmeyer.it/)

**Istituto Regionale Rittmeyer per i ciechi di Trieste** Viale Miramare 119, 34136 Trieste, Italien, http://w[ww.istitutorittmeyer.it/](http://www.rehcenter.org/)

#### **NRCB**

24 Landos Str., Plovdiv, 4006, P. Box 11, Bulgarien, http://www.rehcenter.org

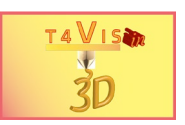

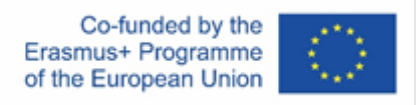

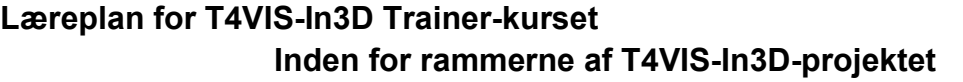

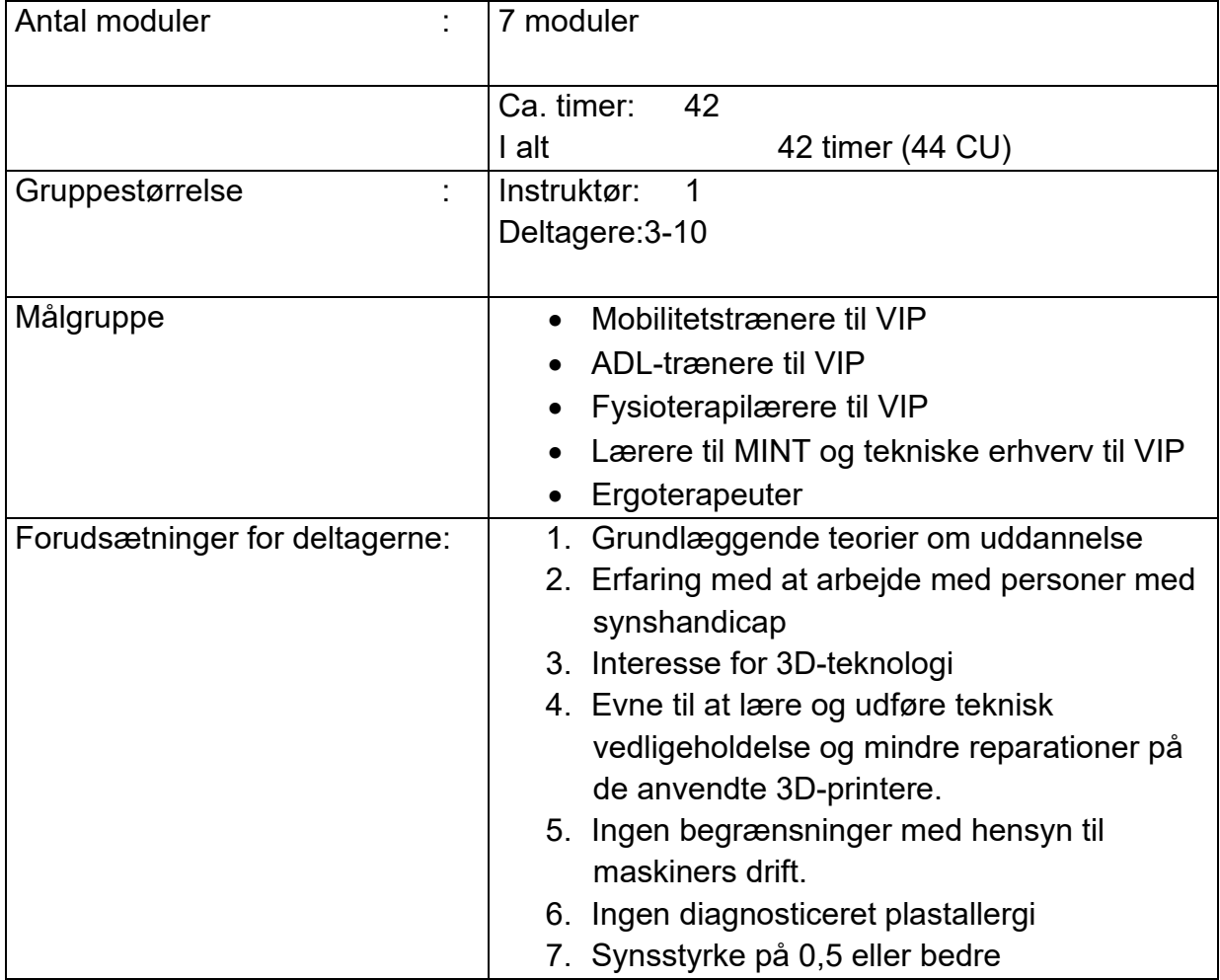

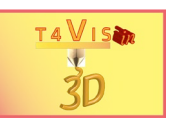

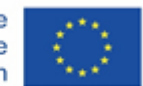

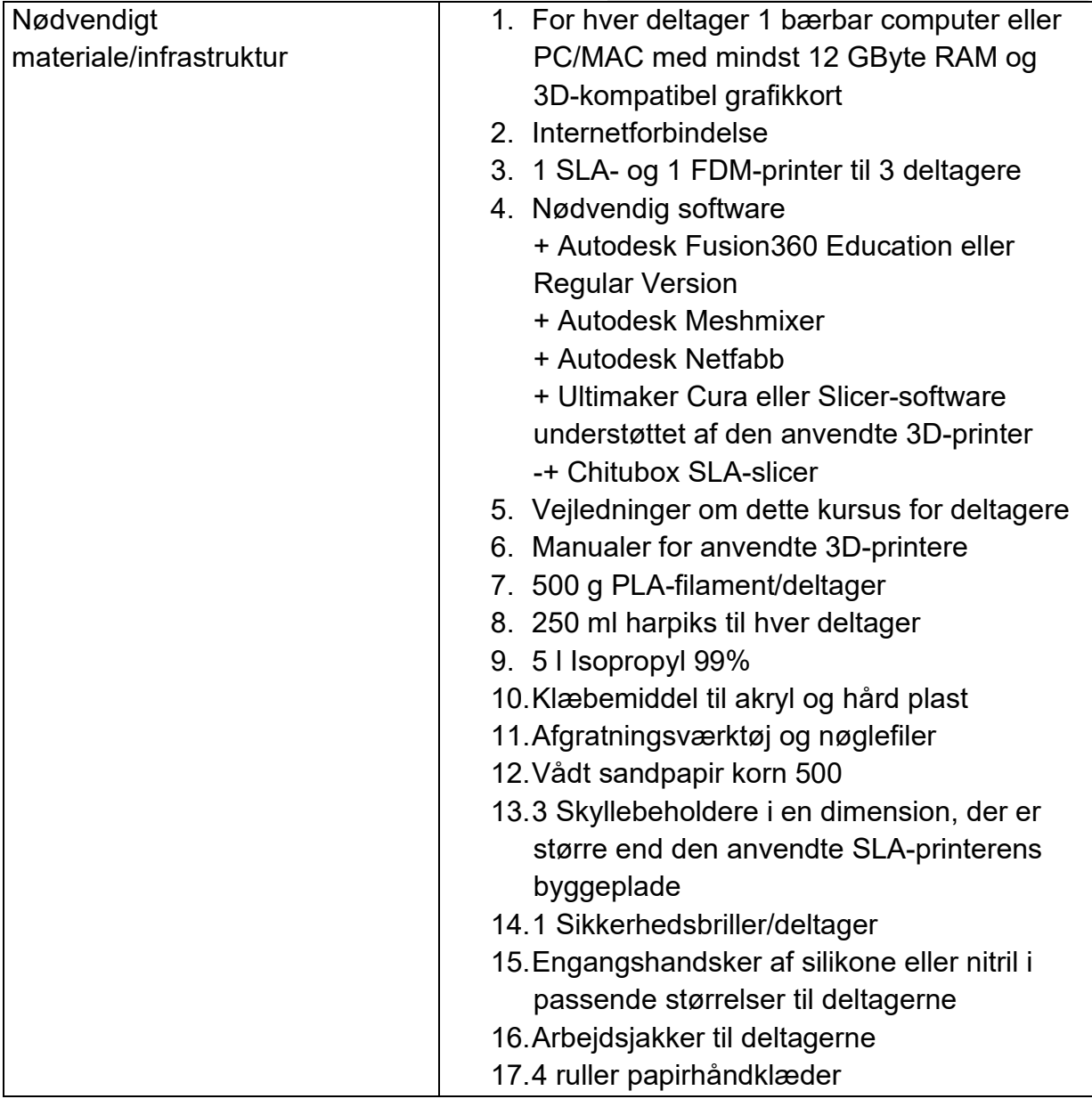

Liste over forkortelser:

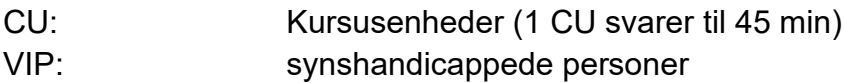

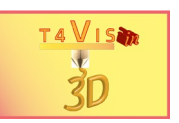

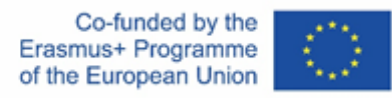

#### **Modul 1 - Introduktion til 3D-printing og potentielle anvendelser i forbindelse med uddannelse af VIP**

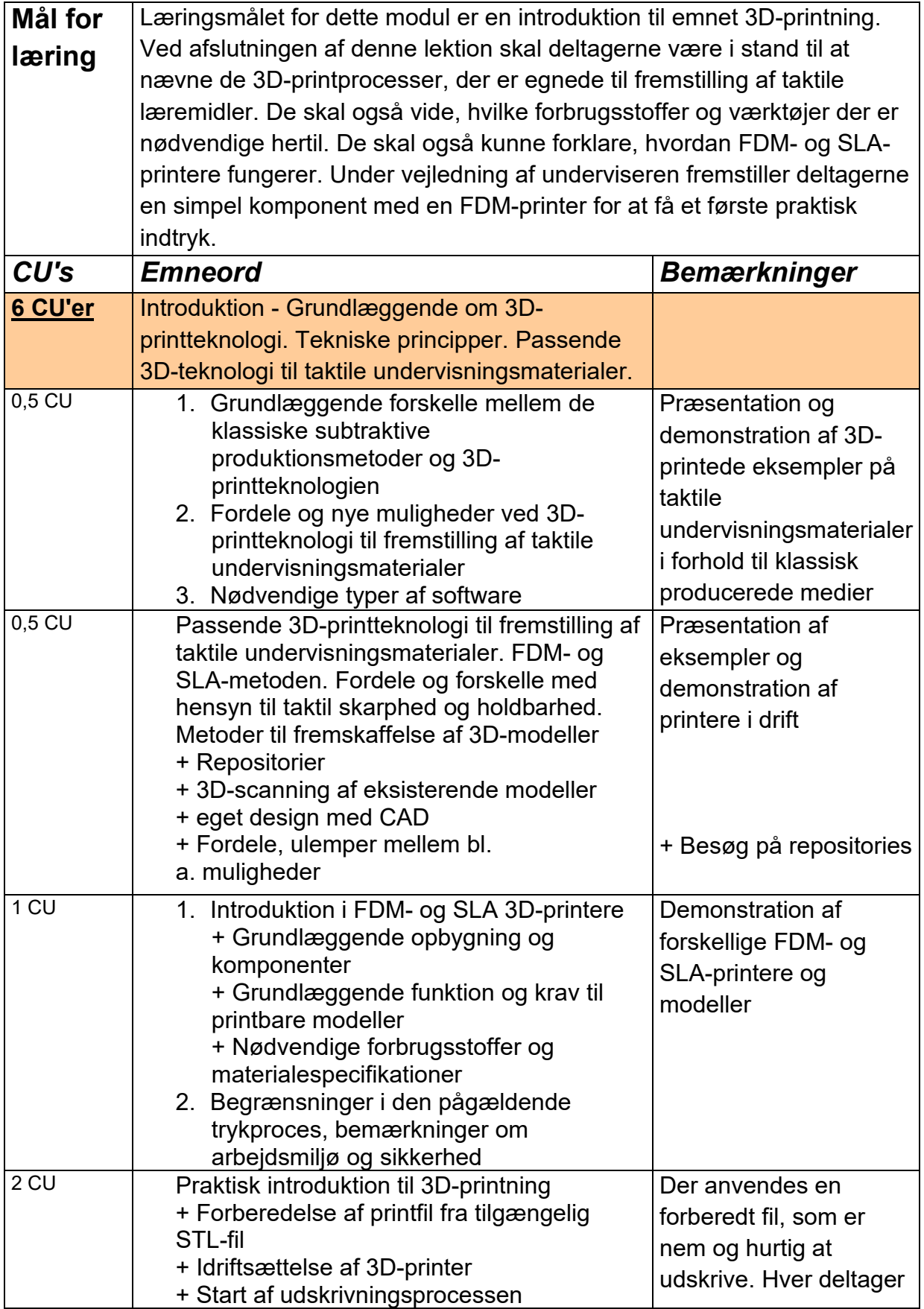

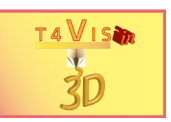

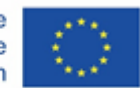

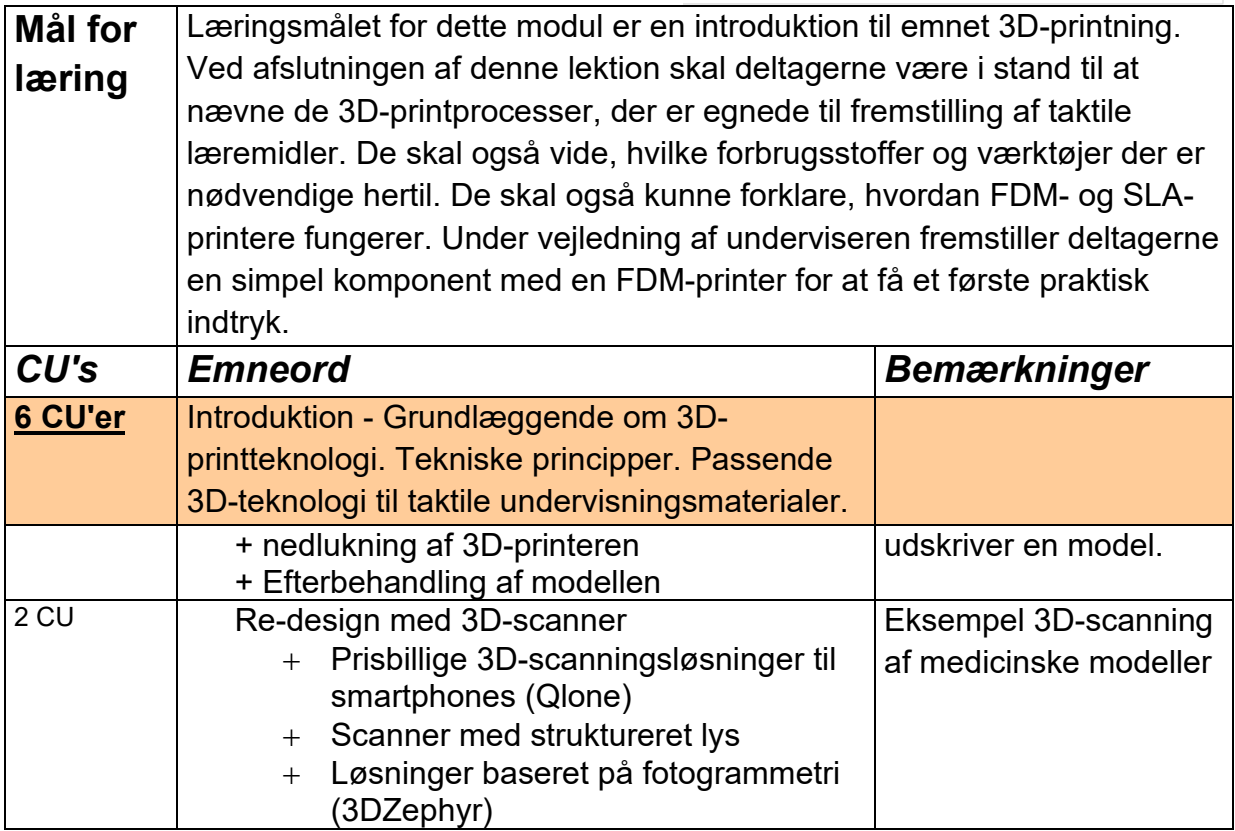

### **Modul 2 - Tilgængelige værktøjer og kilder til at skabe taktile undervisningsmaterialer**

![](_page_5_Picture_198.jpeg)

![](_page_6_Picture_0.jpeg)

![](_page_6_Picture_1.jpeg)

#### **Modul 3 - Introduktion til FDM Slicing Software (f.eks. Ultimaker Cura, Repetier Host)**

![](_page_6_Picture_166.jpeg)

![](_page_7_Picture_0.jpeg)

![](_page_7_Picture_1.jpeg)

#### **Modul 4 - Autonom udnyttelse af FDM-printere**

![](_page_7_Picture_177.jpeg)

![](_page_8_Picture_0.jpeg)

#### **Modul 5 - Introduktion til CAD-software Autodesk Fusion360**

![](_page_8_Picture_219.jpeg)

![](_page_9_Picture_0.jpeg)

![](_page_9_Picture_2.jpeg)

![](_page_9_Picture_246.jpeg)

![](_page_10_Picture_0.jpeg)

![](_page_10_Picture_1.jpeg)

![](_page_10_Picture_71.jpeg)

![](_page_11_Picture_0.jpeg)

![](_page_11_Picture_1.jpeg)

### **Modul 6 - Introduktion til SLA Slicing Software (f.eks. ChituBox, Lychee)**

![](_page_11_Picture_146.jpeg)

![](_page_12_Picture_0.jpeg)

![](_page_12_Picture_1.jpeg)

### **Modul 7** - **Autonom drift af SLA-printere**

![](_page_12_Picture_170.jpeg)

![](_page_13_Picture_0.jpeg)

![](_page_13_Picture_1.jpeg)

## **Tidsplan**

![](_page_13_Picture_280.jpeg)

![](_page_14_Picture_0.jpeg)

![](_page_14_Picture_1.jpeg)

![](_page_14_Picture_213.jpeg)